- 1. Course Code 2209
- 2. Course Title

F7e:No Code ICT Application

3. Teacher

Koyabu, Yasushi

4. Term

Spring 1

# 5. Course Requirements (Courses / Knowledge prerequisite for this course)

2207 Introduction to Computer Software

## 6. Course Overview and Objectives

No Code Software development (software development without programming or with less programming) is expected to be used in many business areas in the future.

In this class, you will learn the following points.

1) Acquisition of knowledge about the advantages and disadvantages of No Code software development and the characteristics of each development tools

2)Understanding the software development process using No Code tools

3) Learn how to use No Code tools practically through exercises

In the exercises, you will learn create method of Web pages and implement methods for performing CRUD operations on data by using No Code tools.

### 7. Course Outline

- 1 The overview of No Code software development
- 2 Exercise-1 Development of Web Pages
- 3 The overview of No Code software development processes
- 4 Exercise-2 Screen control method
- 5 Introduction of practical example of No Code ICT Application
- 6 Exercise-3 Data hundle method-1
- 7 Introductin of practical utilization method 1
- 8 Exercise-4 Data hundle method-2 Read
- 9 Introductin of practical utilization method 2
- 10 Exercise-5 Data hundle method-3 Create and Update
- 11 Introductin of practical utilization method 3
- 12 Exercise-6 Data hundle method-4 Delete
- 13 Integrated Practice 1
- 14 Integrated Practice 2
- 15 Presentaion and Wrap up

16

8. Textbooks (Required Books for this course)

#### 10. Course Goals (Attainment Targets)

- (1) Explain what is No Code software development
- (2) Identify suitable application software for No Code development
- (3) Understand and explain the features of No Code development tools
- (4) Plan the development process to utilize the No Code development tools
- (5) Software development can be done by using No Code development tools
- (6)
- (7)
- (8)

11. Correspondence relationship between Educational goals and Course goals

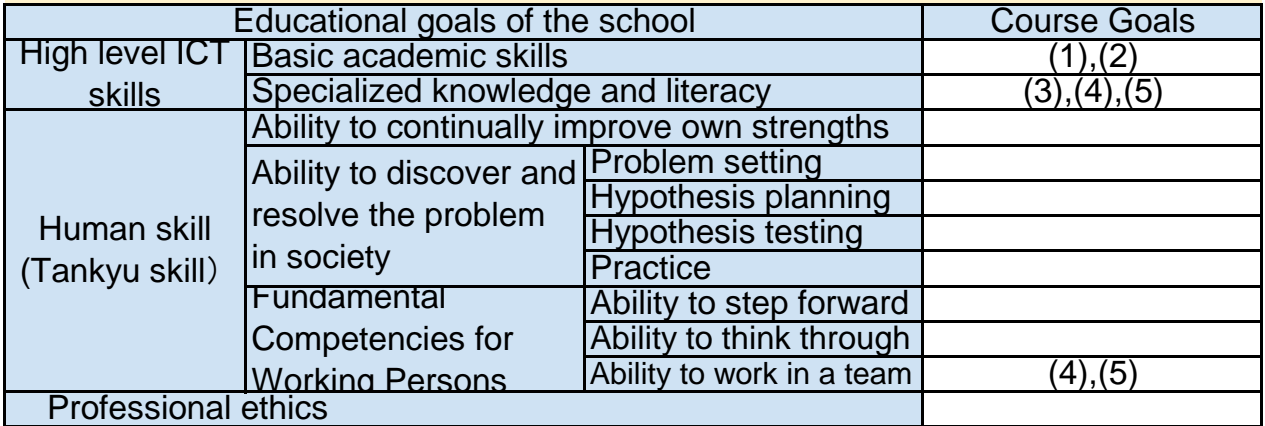

### 12. Evaluation

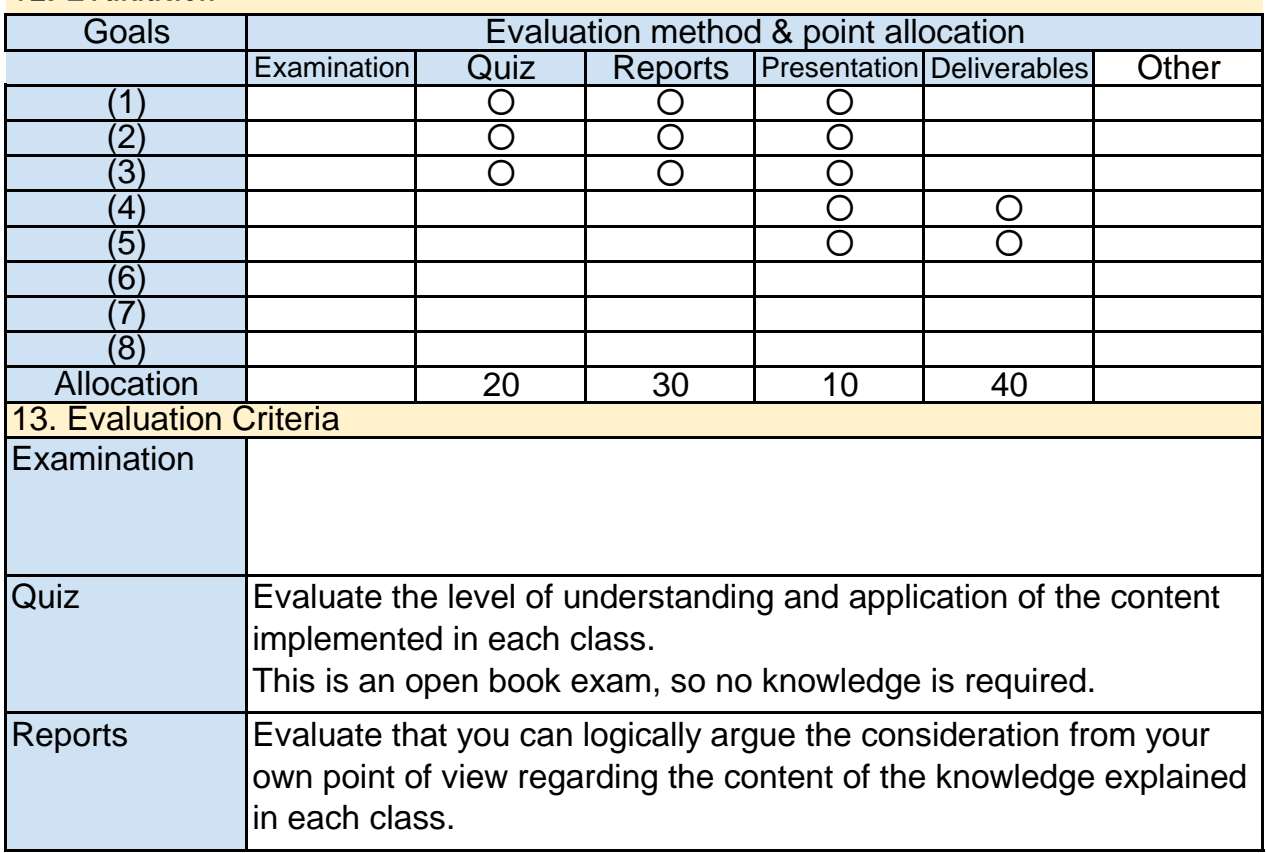

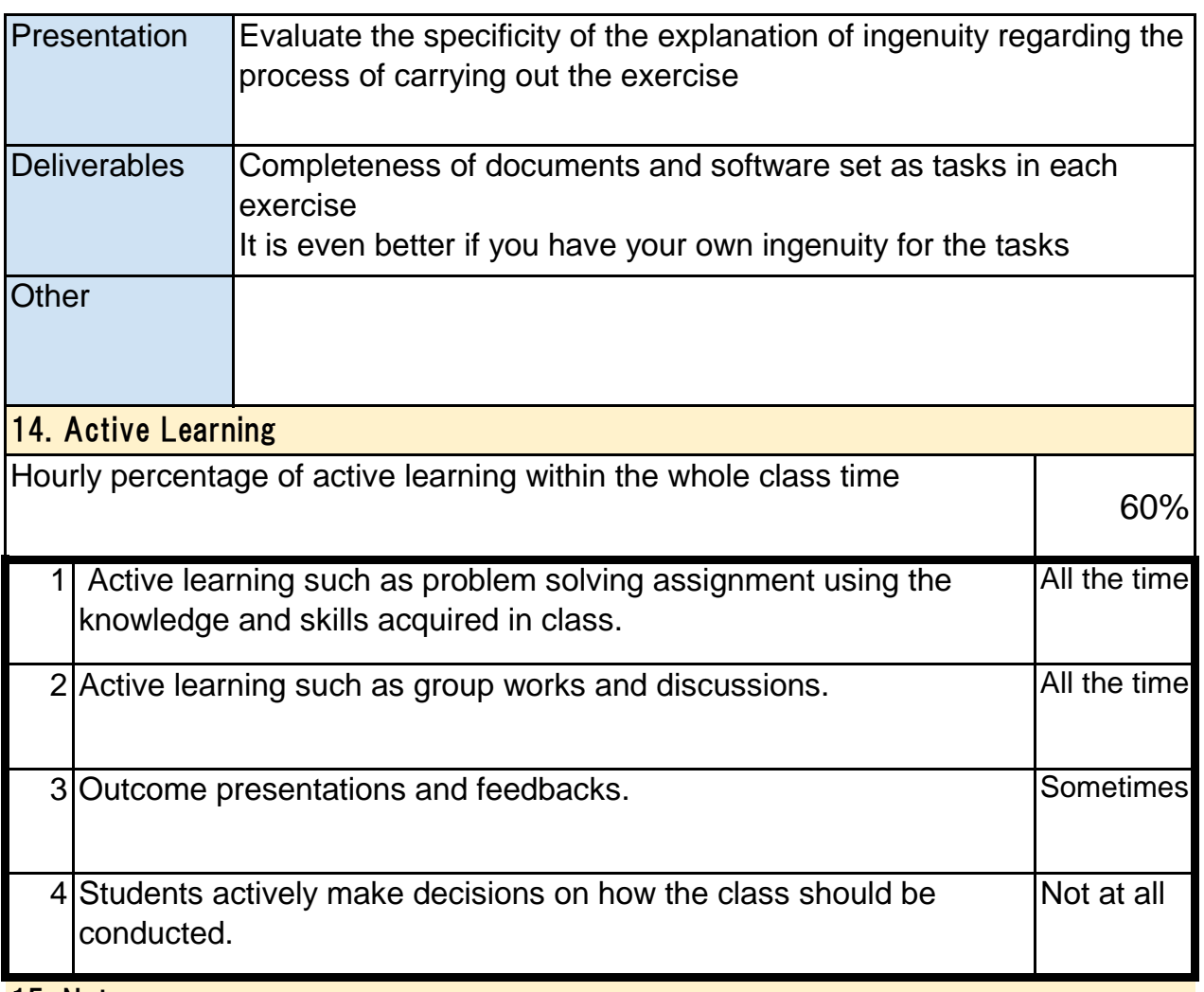

#### 15. Notes

Necessary to make bliefly preparation before taking the class (Will be informed for the participants in advance)

#### 16. Course plan

(Notice) This plan is tentative and might be changed at the time of delivery

Lessen 1: The overview of No Code software development

Lecture/Discussion 90 min

What is No Code software development? The meaning of No Code software development The mechanism of No Code software development tools Discussions : What point do you concider when you use No Code tools?

Lessen 2: Exercise-1 Development of Web Pages

Lecture/Exercise 90 min

Basic knowledge of No Code development tools operation Exercise : Making of Web pages

Lecture/Discussion 90 min Lessen 3: The overview of No Code software development processes

Essential knowledge of software development by No Code tools Introduction of popular development tools Discussions : What point do you consider when you choose No Code tools?

Lessen 4: Exercise-2 Screen control method Lecture/Exercise 90 min

Understanding of screen control methods by using No Code tooIs Implementation of sample program

Lecture/Discussion 90 min Lessen 5: Introduction of practical example of No Code ICT Application

Introduction of actual software example using in real business field Discussion : Effective use of No Code tool from case studies

Lessen 6: Exercise-3 Data hundle method-1 Lecture/Exercise 90 min

Understanding of data hundle method by using No Code tooIs Implementation of sample program

Lessen 7: Introductin of practical utilization method 1

Lecture/Exercise 90 min

Basic software design for integrated practice assuming the use of No Code tools

Lessen 8:Exercise-4 Data hundle method-2 Read

Lecture/Exercise 90 min

Understanding of data hundle("Read & View") method by using No Code tooIs Implementation of sample program

Lecture/Exercise 90 min

User interface design for integrated practice assuming the use of No Code tools

Lessen 10: Exercise-5 Data hundle method-3 Create and Update

Lecture/Exercise 90 min

Understanding of data hundle("Create & Update") method by using No Code tooIs Implementation of sample program

Lessen 11: Introductin of practical utilization method 3

Lecture/Exercise 90 min

Data design and test planning for integrated practice assuming the use of No Code tools

Lessen 12: Exercise-6 Data hundle method-4 Delete

Lecture/Exercise 90 min

Understanding of data hundle("Delete") method by using No Code tooIs Implementation of sample program

Lessen 13: Integrated Practice 1 Lecture/Exercise 90 min

Implementation of exercise software

Lessen 14: Integrated Practice 2 Lecture/Exercise 90 min

Implementation of exercise software

Lessen 15: Presentaion and Wrap up Lecture/Exercise 90 min

Presentation of the delivarables of Irtegrated practice Wrap up of essential points of this class